# **МІНІСТЕРСТВО ОСВІТИ І НАУКИ УКРАЇНИ**

# **ХАРКІВСЬКИЙ НАЦІОНАЛЬНИЙ ЕКОНОМІЧНИЙ УНІВЕРСИТЕТ ІМЕНІ СЕМЕНА КУЗНЕЦЯ**

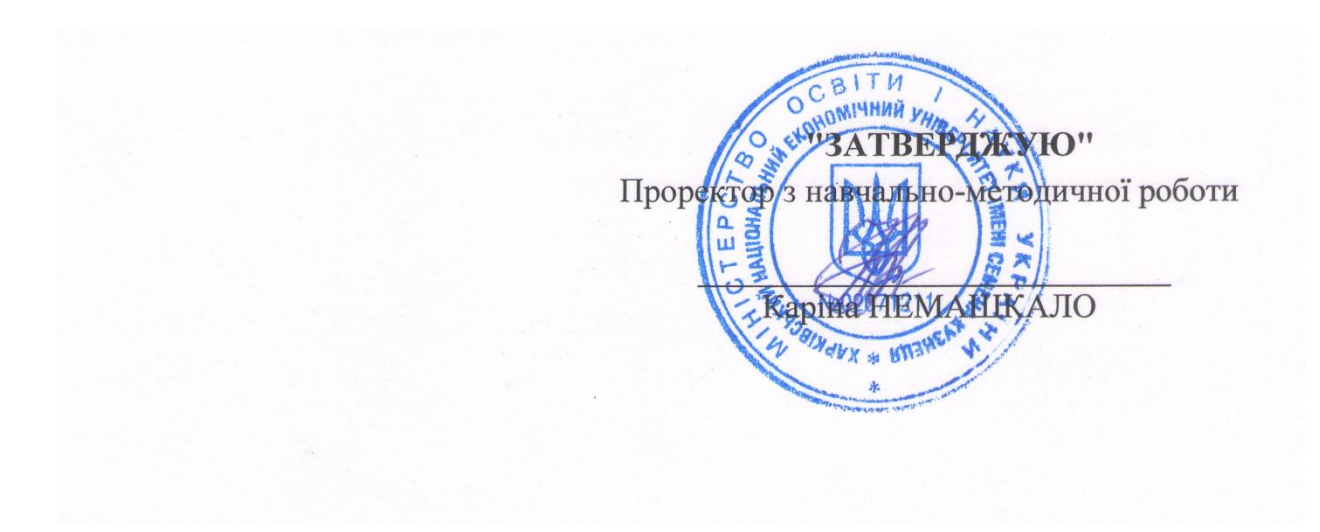

### **Тримірне моделювання**

**робоча програма навчальної дисципліни**

Галузь знань **18 "Виробництво та технології"** Спеціальність **186 "Видавництво та поліграфія"** Освітній рівень **перший (бакалаврський)**  Освітня програма **"Технології електронних мультимедійних видань"**

Статус дисципліни **вибіркова** Мова викладання, навчання та оцінювання **українська**

Завідувач кафедри комп'ютерних систем і технологій Олександр ПУШКАР

**Харків 2023**

# ЗАТВЕРДЖЕНО

на засіданні кафедри комп'ютерних систем і технологій Протокол № 1 від 26.08 2022 р.

Розробник(-и):

Гаврилов Володимир Петрович, к.т.н., доц. кафедри комп'ютерних систем і технологій

# **Лист оновлення та перезатвердження робочої програми навчальної дисципліни**

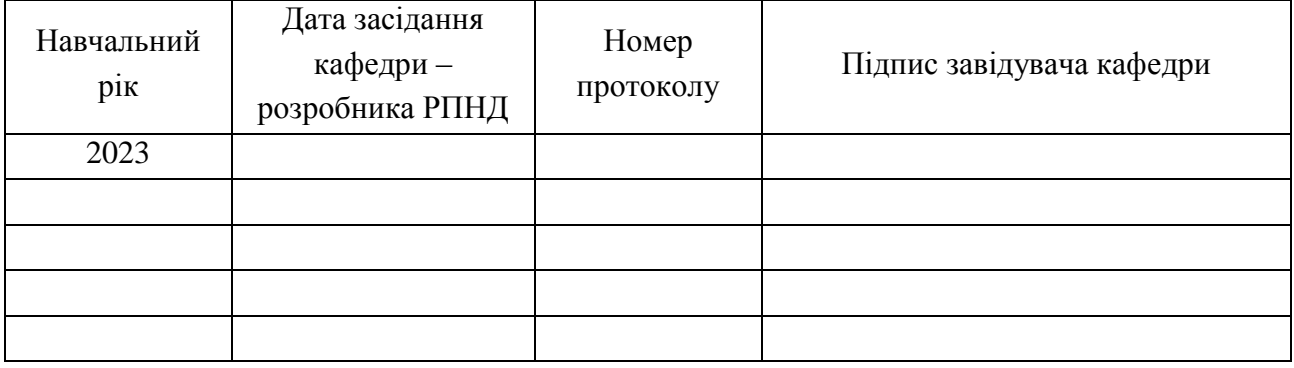

# **Анотація навчальної дисципліни**

Тримірне моделювання має широкий спектр застосування в усіх видах дизайнерської діяльності (дизайн інтер'єру, створення віртуальних музейних просторів, мультиплікація) і в наочній візуалізації різних технологічних процесів (анімація руху механізмів, внутрішню будову різних конструкцій і т. д.).

Дисципліна «Тримірне моделювання» грає одну з ключових ролей у програмі підготовки бакалаврів за напрямом «Видавничо-поліграфічна справа».

Цілі і завдання навчальної дисципліни «Тримірне моделювання» визначаються науковими та професійними аспектами підготовки кваліфікованих фахівців і складаються у формуванні свідомості бакалаврів на основі засвоєння закономірностей інформаційних процесів у нерозривному зв'язку з методами і способами візуалізації та моделювання тримірних об'єктів.

Завдання вивчення дисципліни «Тримірне моделювання» полягають у наступному:

отримання системного уявлення про особливості застосування тримірного моделювання;

оволодіння знаннями в області опису, подання та формалізації різноманітних можливостей графічного 3D редактора;

отримання навичок використання тримірного моделювання у вирішенні різних прикладних задач;

ознайомлення з методами створення віртуальних просторів.

### **Характеристика навчальної дисципліни**

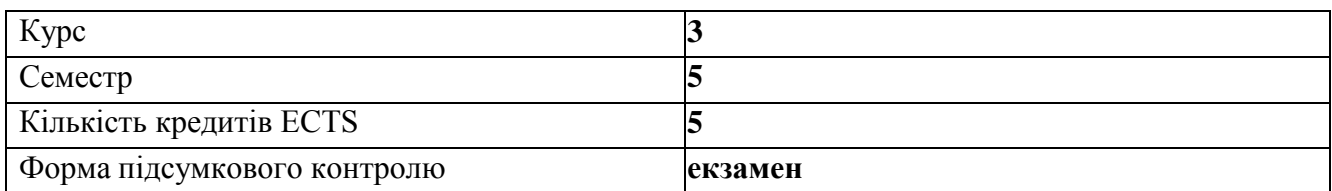

# **Структурно-логічна схема вивчення навчальної дисципліни**

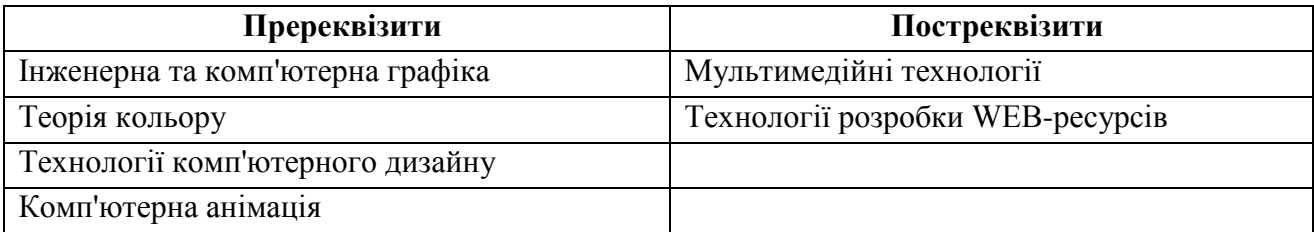

#### **Компетентності та результати навчання за дисципліною**

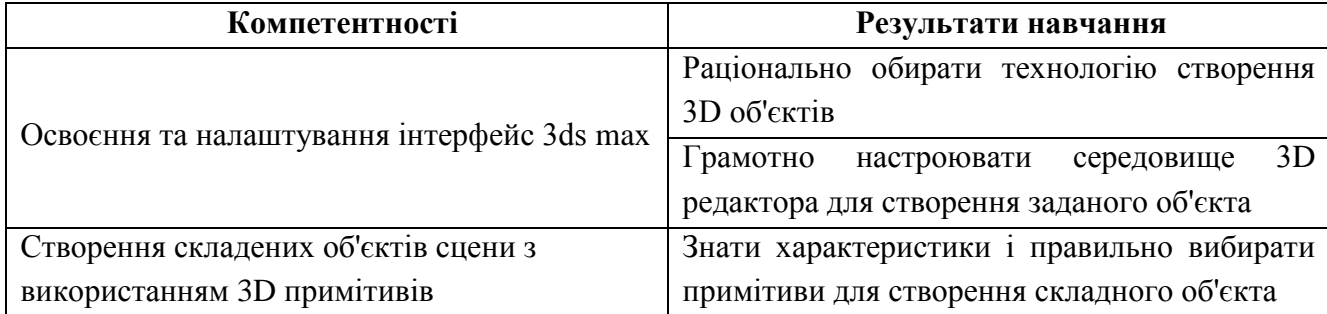

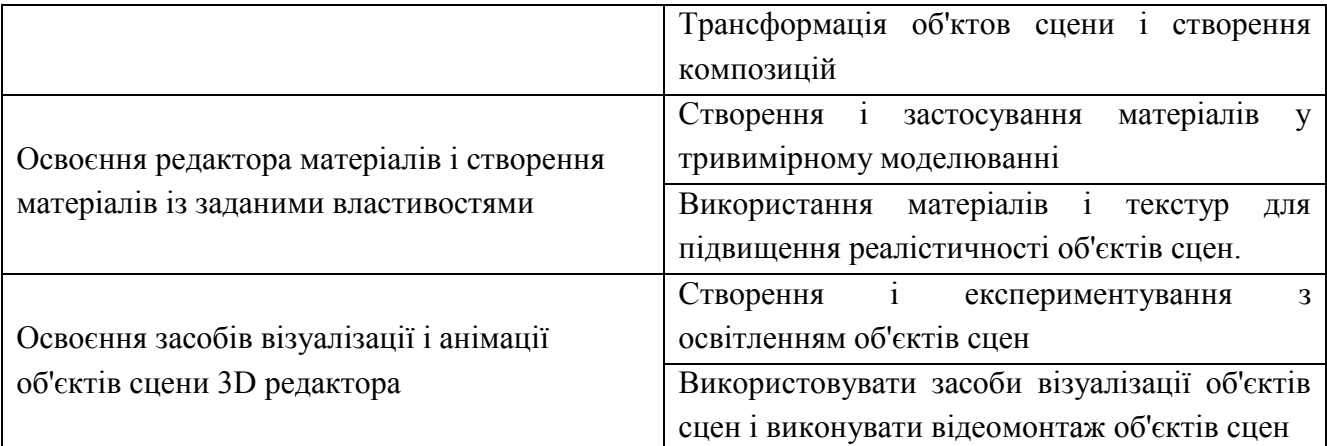

#### **Програма навчальної дисципліни**

### **Змістовий модуль 1. Примітивні 3D об'єкти сцен**

Тема 1 Введення в тримірну графіку Тема 2 Об'єкти 3ds Max Тема 3 Зміна об'єктів сцени **Змістовий модуль 2. Складні 3D об'єкти сцен** Тема 4 Матеріали Тема 5 Освітлення Тема 6 Візуалізація

### **Теми Лабораторних робіт**

Змістовий модуль 1. Примітивні 3D об'єкти сцен Лабораторна робота 1. Знайомство c 3ds max. Управління об'єктами Лабораторна робота 2 Робота зі стандартними примітивами Лабораторна робота 3. Сплайновое моделювання Змістовий модуль 2. Складні 3D об'єкти сцен Лабораторна робота 4. Робота з матеріалами Лабораторна робота 5. Джерела світла і освітлення сцени Лабораторна робота 6. Рендерінг об'єктів сцен

#### **Методи навчання та викладання**

Використовуються методи навчання спрямовані на активізацію та стимулювання навчально-пізнавальної діяльності здобувачів вищої освіти. Реалізуються вони за допомогою пояснювально-ілюстративного методу на лекціях і репродуктивного методу на лабораторних заняттях. А саме: презентації, ілюстрації (лекції 1-12), робота в малих групах (лабораторна робота 1-3), групові проекти (лабораторна робота 4-6).

#### **Порядок оцінювання результатів навчання**

Система оцінювання сформованих компетентностей у студентів враховує види занять, які згідно з даною програмою передбачають лекційні, лабораторні заняття, а також виконання самостійної роботи. Оцінювання сформованих компетентностей у студентів здійснюється за накопичувальною 100-бальною системою. Контрольні заходи включають поточний і підсумковий контроль.

Поточний контроль студентів здійснюється за допомогою електронних тестів з метою оцінки рівня засвоєння теоретичного матеріалу дисципліни і подання діючих проектів завдань вимоги, до яких сформульовані в методичних рекомендаціях на виконання лабораторних робіт.

Для оцінки роботи студентів підсумкова рейтингова оцінка розраховується як сума оцінок за виконання та здачу (захист) звітів по лабораторним роботам (всього 6 занять) - 60 балів та іспит - 40 балів. Максимальна рейтингова оцінка за вивчення дисципліни під час проведення лекційних та лабораторних занять оцінюється сумою набраних балів і становить 100 балів.

Підсумкова оцінка з навчальної дисципліни розраховується з урахуванням балів, отриманих під час екзамену, та балів, отриманих під час поточного контролю за накопичувальною системою. Сумарний результат у балах за семестр складає: "60 і більше балів – зараховано", "59 і менше балів – не зараховано" та заноситься у залікову "Відомість обліку успішності" навчальної дисципліни.

Форми оцінювання та розподіл балів наведено у таблиці "Рейтинг-план навчальної дисципліни".

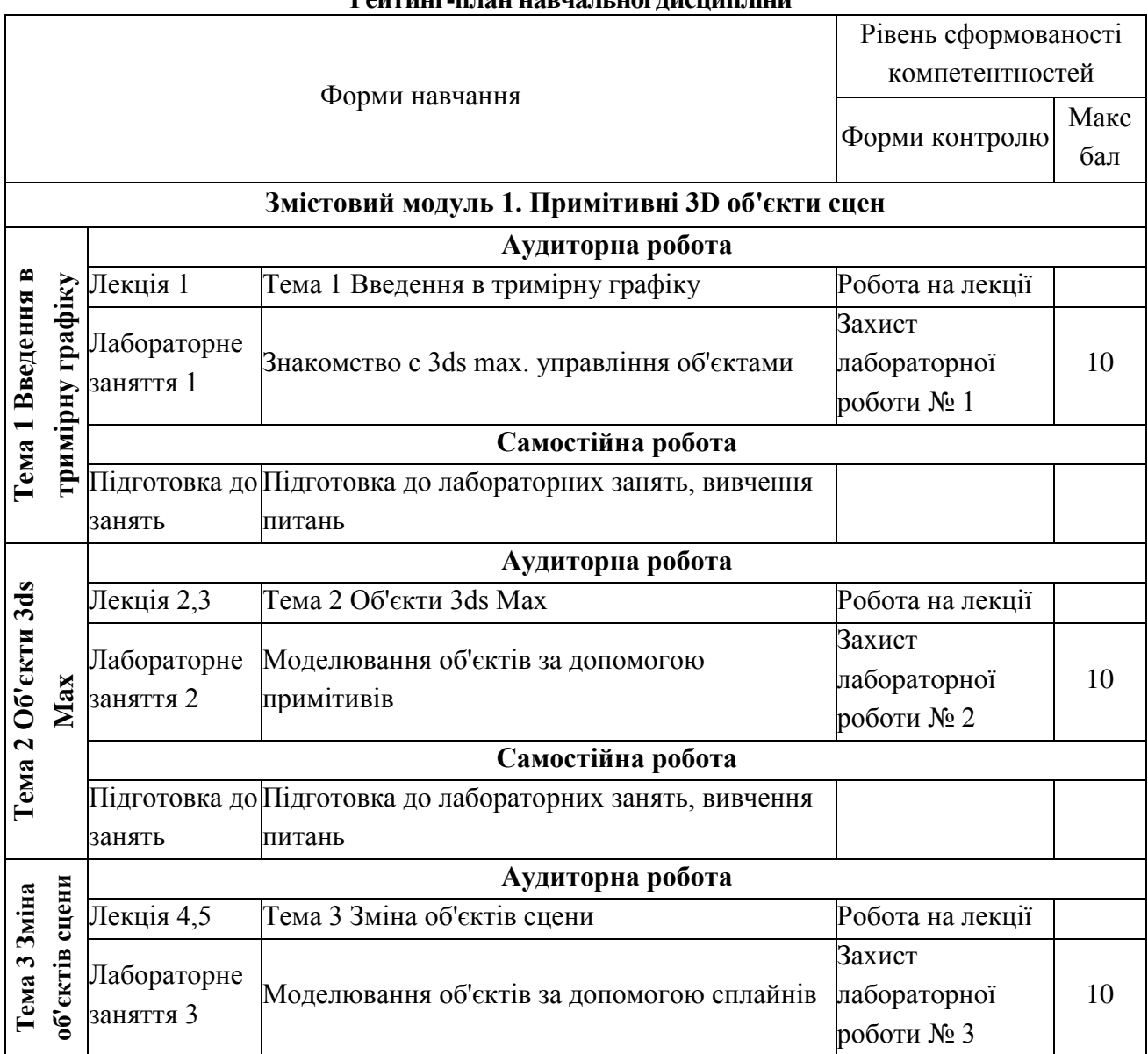

#### **Рейтинг-план навчальної дисципліни**

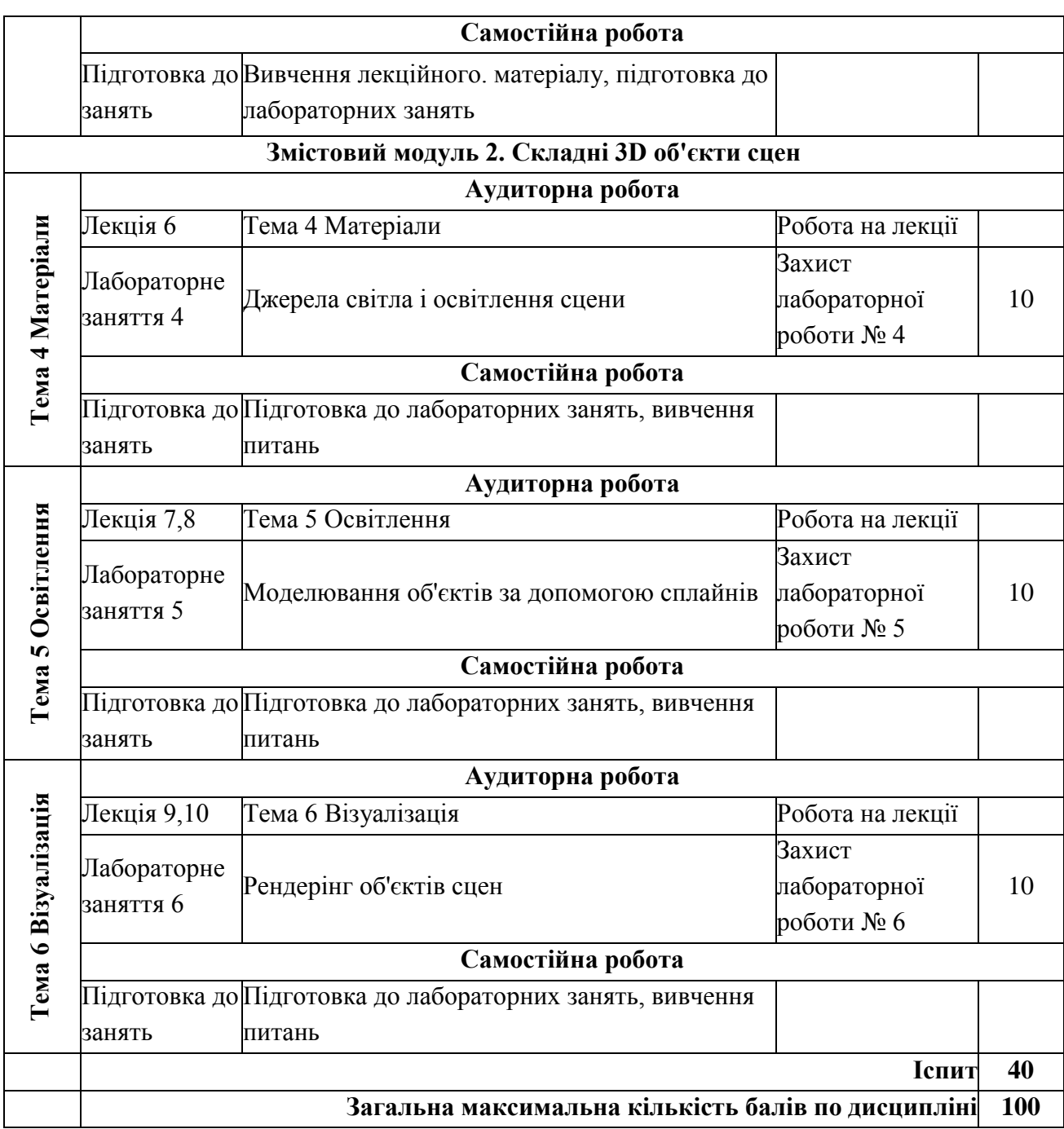

# **Рекомендована література**

#### **Основна**

1. Горелик О. Г. Самовчитель 3ds Max 2020./ О. Г. Горелик – Харків : Balka-book, 2020. – 528 с.

2. Аббасов І. Б. Основи тривимірного моделювання в 3DS MAX 2018 : Навч. посібник / І. Б. Аббасов. – Харків : Balka-book, 2018. – 186 с.

3. Ковальов Ю. М., Калініченко В. В. Навчально-методичний комплекс дисципліни «Основи тривимірного комп'ютерного моделювання» : Навч. посібник / Ю. М. Ковальов, В. В. Каніліченко – Київ, 2018. – 205 с.

## **Додаткова**

4. Миловська О. Дизайн архітектури і інтер'єрів в 3ds Max Design 2018/2019. / О. Миловська – Харків.: Balka-book, 2019. – 416 с.

5. Ратнер П. Трехмерное моделирование и анимация человека П. Ратнер ; [Перевод с англ. Ю. Скороход ]. / П. Ратнер– М.: Вильямс. – 2005. – 272 с.

6. Гаврилов В. П. Методічні рекомендації до самостійної роботи Теорія цифрових зображень для студентів галузі знань 0515 Видавничо-поліграфічна справа всіх форм навчання / укл. В. П. Гаврилов– Харків: Вид. ХНЕУ, 2012. – 93 с.

7. Василюк А. С., Мельникова Н. І. Комп'ютерна графіка. / А. С. Василюк, Н. І. Мельникова – Видавництво Львівської політехніки, 2016. 308с.

8. Комп'ютерна графіка : конспект лекцій для студентів усіх форм навчання спеціальностей 122 «Комп'ютерні науки» та 123 «Комп'ютерна інженерія» з курсу «Комп'ютерна графіка» / Укладач: Скиба О.П. Тернопіль : Тернопільський національний технічний університет імені Івана Пулюя, 2019. 88 с.

### **Інформаційні ресурси в Інтернеті**

9. ПНС "Тримірне моделювання" [Электронний ресурс]. – Режим доступу: https://pns.hneu.edu.ua/course/view.php?id=7247

10. Autodesk Inc. Офіційний ресурс Autodesk для дизайнерів [Электронний ресурс]. – Режим доступу: https:// autodesk.com/.

11. Autodesk 3D`s Max 2021 [Електронний ресурс]. – Режим доступу: https://knowledge.autodesk.com/ru/support/3ds-max?sort=score/.